Czerwiec 2023 r.

# QIAscreen® HPV PCR Test — Instrukcja użycia (Instrukcja obsługi)

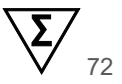

Wersja 1

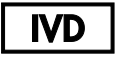

Do diagnostyki in vitro

Do stosowania z aparatem Rotor‑Gene® Q MDx

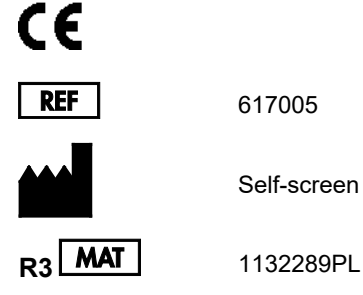

617005

Self-screen B.V., Plesmanlaan 125, 1066 CX Amsterdam, Holandia

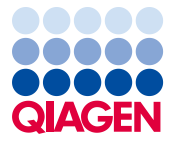

# Sample to Insight\_\_

# Spis treści

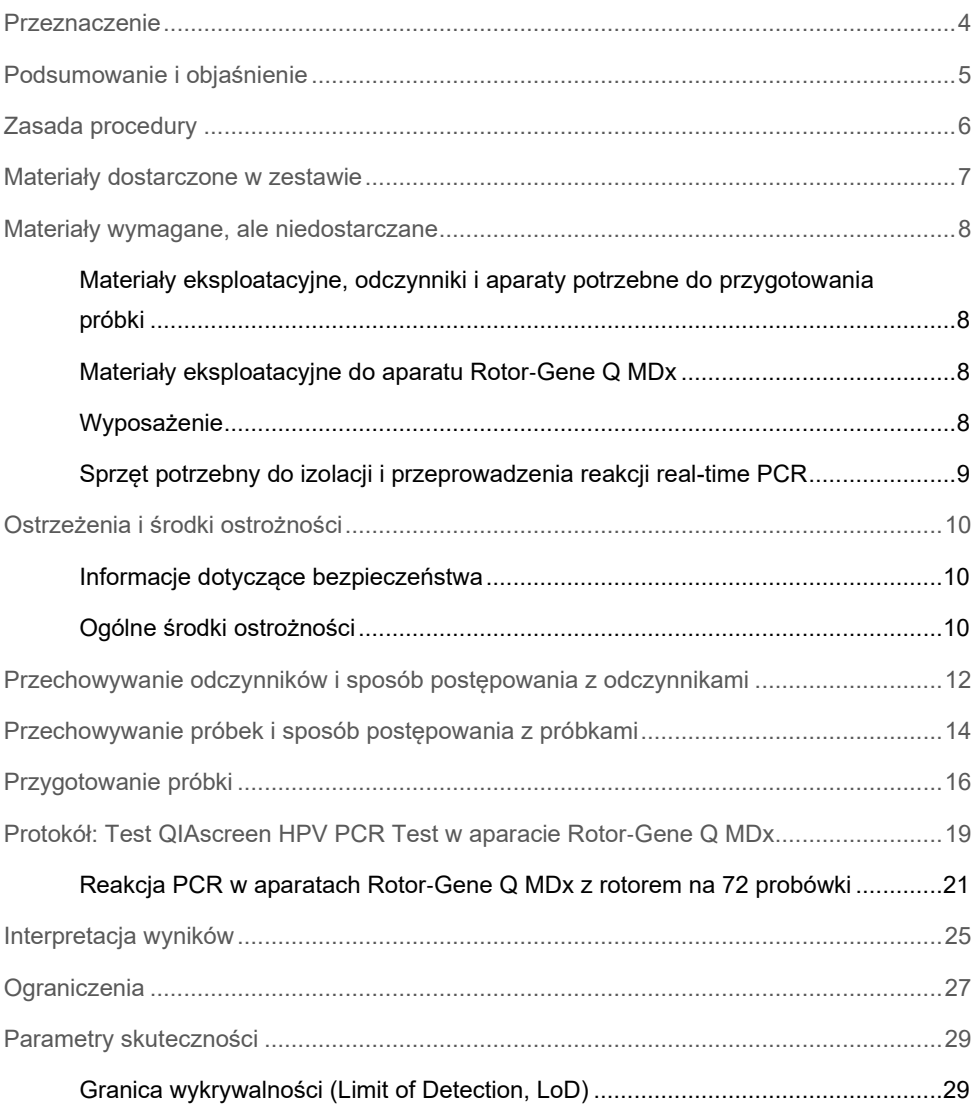

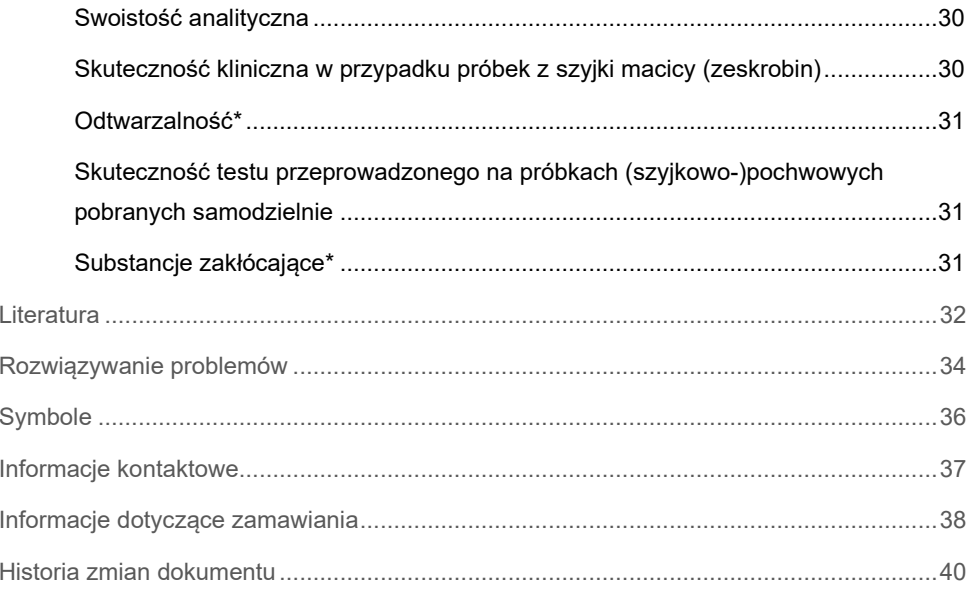

## <span id="page-3-0"></span>Przeznaczenie

Test QIAscreen HPV PCR Test to oznaczenie oparte na reakcji real-time PCR in vitro, które służy do jakościowego wykrywania DNA wirusa brodawczaka ludzkiego (Human papillomavirus, HPV) o następujących 15 genotypach (prawdopodobnie) wysokiego ryzyka: 16, 18, 31, 33, 35, 39, 45, 51, 52, 56, 58, 59, 66, 67 oraz 68.

Za pomocą testu QIAscreen HPV PCR Test można oznaczać próbki DNA wyizolowanego z materiałów pobranych w następujący sposób:

- próbki z szyjki macicy pobrane (przez lekarza) za pomocą szczoteczki/miotełki do wymazów cytologicznych;
- próbki wymazu z pochwy pobrane (samodzielnie) za pomocą szczoteczki cytologicznej lub irygatora.

### Wskazania dotyczące stosowania:

- jako test pierwszego rzutu wykonywany w ramach badań przesiewowych kobiet pod kątem ryzyka występowania stanów (przed)rakowych szyjki macicy w celu określenia konieczności skierowania na kolposkopię lub inne dalsze procedury;
- jako test kontrolny u kobiet, u których w badaniu cytologicznym stwierdzono obecność atypowych komórek nabłonka płaskiego o nieokreślonym znaczeniu (atypical squamous cells of undetermined significance, ASC-US) lub małego stopnia zmian śródnabłonkowych w komórkach nabłonka płaskiego (low-grade squamous intraepithelial neoplasia, LSIL) w celu określenia konieczności skierowania na kolposkopię lub inne dalsze procedury.

Produkt jest przeznaczony do stosowania przez wykwalifikowanych pracowników, takich jak technicy czy laboranci przeszkoleni w dziedzinie procedur diagnostyki in vitro, technik biologii molekularnej oraz obsługi systemu Rotor‑Gene Q MDx 5plex HRM.

## <span id="page-4-0"></span>Podsumowanie i objaśnienie

Wirusy brodawczaka ludzkiego (Human papillomavirus, HPV) to niewielkie wirusy należące do rodziny papillomawirusów i posiadające dwuniciowy DNA. Kolisty genom składa się z około 7,9 tysiąca par zasad. Zidentyfikowano ponad 100 typów HPV, z których niektóre, określane jako wirusy HPV wysokiego ryzyka (ang. high-risk HPV, hrHPV), takie jak HPV 16 i 18, związane są z powstawaniem zmian błony śluzowej, co może prowadzić do rozwoju nowotworów złośliwych. Rak szyjki macicy i poprzedzające go zmiany chorobowe (śródnabłonkowa neoplazja szyjki macicy, ang. Cervical Intraepithelial Neoplasia, CIN) to najbardziej znane powikłania przetrwałego zakażenia typem HPV wysokiego ryzyka (1–3).

Genom wirusa zawiera geny wczesne (Early, E) oraz późne (Late, L), które kodują białka niezbędne do odpowiednio wczesnych i późnych etapów cyklu replikacyjnego wirusa HPV. Produkty genów E6 i E7 wirusów hrHPV mają właściwości kancerogenne i są niezbędne do transformacji nowotworowej komórek gospodarza ([4](#page-31-1)). Rozwój nowotworu złośliwego jest często związany z integracją genów wirusa z genomem komórki gospodarza [\(](#page-31-2)[5](#page-31-2)). Integracja prowadzi do przerwania genomu wirusowego w regionie, który może rozciągać się od otwartej ramki odczytu E1 do L1 ([6](#page-31-3)). Może to mieć wpływ na zachodzącą podczas reakcji PCR amplifikację wirusowego DNA w tych regionach. Inicjacja oraz utrzymanie zmienionego fenotypu wymaga ciągłej ekspresji wirusowych onkoprotein ([7,](#page-31-4) [8](#page-31-5)), dlatego w raku szyjki macicy region E6/E7 wirusa jest zawsze utrzymywany w zintegrowanych genomach wirusowych [\(](#page-31-3)[6](#page-31-3)). Test QIAscreen HPV PCR Test za miejsce docelowe wykorzystuje konserwatywny region genu E7. Oznaczenie zostało zatwierdzone klinicznie zgodnie z międzynarodowymi wytycznymi w zakresie oznaczeń wykrywających wirusa HPV i na podstawie innych badań ([9,](#page-31-6) [10,](#page-31-7) [14,](#page-32-0) [15](#page-32-1)).

# <span id="page-5-0"></span>Zasada procedury

Test QIAscreen HPV PCR Test to oznaczenie oparte na multipleksowej reakcji real-time PCR ukierunkowanej na gen E7 15 typów wirusa HPV (prawdopodobnie) wysokiego ryzyka, w której do wykrycia co najmniej jednego gromadzącego się produktu reakcji PCR wykorzystywane są sondy fluorescencyjne. W trakcie każdego cyklu reakcji PCR sygnał fluorescencyjny rośnie w sposób logarytmiczny, w wyniku czego powstaje krzywa amplifikacji. Gdy tylko krzywa amplifikacji sekwencji docelowej przekroczy wartość progową, próbka jest uznawana za pozytywną dla danej sekwencji. Reakcja multipleksowa umożliwia jednoczesną detekcję czterech różnych barwników fluorescencyjnych w jednej reakcji, gdzie każdy barwnik fluorescencyjny służy do identyfikacji innej sekwencji docelowej. Te cztery różne sekwencje docelowe znajdują się w: **1.** HPV 16, **2.** HPV 18, **3.** puli 13 innych typów hrHPV oraz **4.** ludzkim genie β-globiny. Test QIAscreen HPV PCR Test umożliwia oddzielną detekcję HPV 16, HPV 18 oraz puli 13 innych genotypów hrHPV. Ludzki gen β-globiny jest wykorzystywany jako kontrola próbki w celu określenia jakości badanego DNA oraz obecności potencjalnych substancji hamujących.

# <span id="page-6-0"></span>Materiały dostarczone w zestawie

### Zawartość zestawu

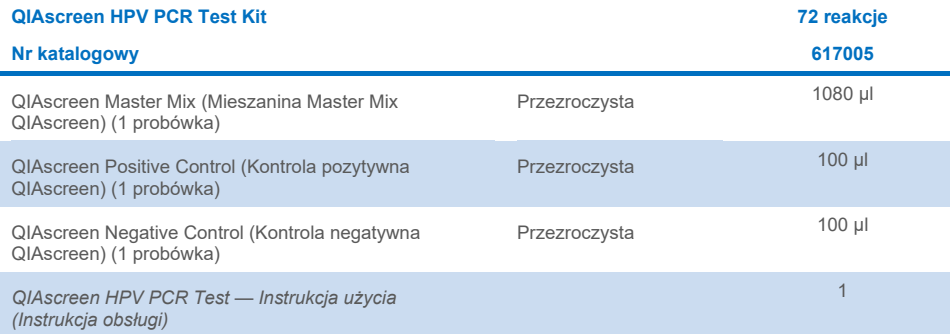

# <span id="page-7-0"></span>Materiały wymagane, ale niedostarczane

Podczas pracy ze środkami chemicznymi należy zawsze nosić odpowiedni fartuch laboratoryjny, rękawiczki jednorazowe i okulary ochronne. W celu uzyskania dodatkowych informacji należy zapoznać się z kartami charakterystyki (Safety Data Sheet, SDS) uzyskanymi od producentów poszczególnych produktów.

## <span id="page-7-1"></span>Materiały eksploatacyjne, odczynniki i aparaty potrzebne do przygotowania próbki

- Roztwór Hologic PreservCyt<sup>®</sup> Solution (do przechowywania próbek pobranych samodzielnie)
- Standardowe zestawy do izolacji DNA, takie jak QIAamp® DSP Virus Spin Kit (QIAGEN, nr kat. 61704) i QIAsymphony® DSP Virus/Pathogen Midi Kit (QIAGEN, nr kat. 937055) oraz NucleoMag 96 Tissue (Macherey-Nagel, nr kat. 744300)
- Bufor PBS do próbek z szyjki macicy w podłożu do pobierania próbek PreservCyt
- Bufor AL (QIAGEN, nr kat. 19075) do wstępnego przygotowania próbek z szyjki macicy zebranych do podłoża do pobierania próbek SurePath i CellSolutions

## <span id="page-7-2"></span>Materiały eksploatacyjne do aparatu Rotor‑Gene Q MDx

 Strip Tubes and Caps, 0,1 ml, do stosowania w rotorze 72-Well Rotor (QIAGEN, nr kat. 981103 lub 981106)

## <span id="page-7-3"></span>Wyposażenie

- <span id="page-7-4"></span>● Pipety (z regulacją) <sup>[\\*](#page-7-5)</sup>przeznaczone do reakcji PCR (1–10 µl; 10–100 µl)
- Jałowe, wolne od DNaz końcówki do pipet z filtrem, przeznaczone do reakcji PCR
- Rękawiczki jednorazowe
- Wirówk[a](#page-7-4) laboratoryjna\*
- Wytrząsarka<sup>\*</sup>

<span id="page-7-5"></span><sup>\*</sup> Upewnić się, że aparaty zostały sprawdzone i skalibrowane zgodnie z wytycznymi producenta.

## <span id="page-8-0"></span>Sprzęt potrzebny do izolacji i przeprowadzenia reakcji real-time **PCR**

- Moduł QIAsymphony SP (nr kat. 9001297) (do opcjonalnej automatyzacji izolacji)
- System Rotor-Gene Q 5plex HRM System (nr kat. 9002033) lub aparat Rotor-Gene Q MDx 5plex HRM (nr kat. 9002032) z oprogramowaniem Rotor‑Gene Q w wersji 2.3.1 lub wyższej[\\*](#page-8-1)
- Szablon programu QIAscreen dla aparatu Rotor-Gene Q. Szablon jest nazwany "**QIAscreen RGQ profile v1.0.ret**".
- Szablony analizy kanałów QIAscreen dla kanału zielonego (HPV 16), żółtego (inne typy HPV), pomarańczowego (β-globina) i czerwonego (HPV 18). Pliki szablonów są zapisane z rozszerzeniem ... qut".

<span id="page-8-1"></span>Jeśli dotyczy, aparat Rotor‑Gene Q 5plex HRM wyprodukowany w styczniu 2010 r. lub później. Data produkcji jest zawarta w numerze seryjnym znajdującym się z tyłu aparatu. Numer jest zapisany w formacie "mmrrnnn", gdzie "mm" oznacza miesiąc produkcji zapisany za pomocą cyfr, "rr" oznacza dwie ostatnie cyfry roku produkcji, a "nnn" — unikatowy identyfikator aparatu.

# <span id="page-9-0"></span>Ostrzeżenia i środki ostrożności

## <span id="page-9-1"></span>Informacje dotyczące bezpieczeństwa

Podczas pracy ze środkami chemicznymi należy zawsze nosić odpowiedni fartuch laboratoryjny, rękawiczki jednorazowe i okulary ochronne. W celu uzyskania dodatkowych informacji należy zapoznać się z odpowiednimi kartami charakterystyki (Safety Data Sheet, SDS). Są one dostępne online w wygodnym i kompaktowym formacie PDF pod adresem **[www.qiagen.com/safety](http://www.qiagen.com/safety)**. Na tej stronie można wyszukiwać, wyświetlać i drukować karty charakterystyki dla wszystkich zestawów i składników zestawów firmy QIAGEN.

• Kontrole pozytywne i negatywne testu QIAscreen HPV PCR Test zawierają azydek sodu jako środek konserwujący (0,01%). Azydek sodu może wchodzić w reakcję z ołowianymi i miedzianymi elementami instalacji wodno-kanalizacyjnej i tworzyć wybuchowe azydki metali. Aby uniknąć gromadzenia się azydków, po wylaniu ich do zlewu należy przepłukać rury dużą ilością zimnej wody.

## <span id="page-9-2"></span>Ogólne środki ostrożności

Podczas przeprowadzania testów PCR wymagane jest przestrzeganie dobrych praktyk laboratoryjnych, w tym dotyczących konserwacji sprzętu, właściwych dla biologii molekularnej i zgodnych z obowiązującymi przepisami i właściwymi normami.

Zawsze należy mieć na uwadze poniższe zalecenia:

- Podczas pracy z próbkami należy nosić jednorazowe rękawiczki bezpudrowe, fartuch laboratoryjny i okulary ochronne.
- Należy chronić próbki i zestaw przed zanieczyszczeniami mikrobiologicznymi i nukleazami (DNazami). DNazy mogą spowodować rozkład matrycy DNA.
- Należy unikać zanieczyszczeń spowodowanych przeniesieniem DNA lub produktów PCR, które mogłyby powodować uzyskanie fałszywie pozytywnego sygnału.
- Zawsze należy używać jednorazowych końcówek do pipet wolnych od DNaz z barierami aerozolowymi.
- Odczynniki testu QIAscreen HPV PCR Test zostały rozcieńczone w optymalny sposób. Nie należy bardziej rozcieńczać odczynników, ponieważ może to skutkować utratą skuteczności.
- Wszystkie odczynniki dostarczone z testem QIAscreen HPV PCR Test są przeznaczone wyłącznie do stosowania z odczynnikami z tego samego zestawu. Nie należy zastępować odczynnika z jednego zestawu odczynnikiem z innego zestawu QIAscreen HPV PCR Test kit, nawet jeśli pochodzi on z tej samej partii, ponieważ może to wpływać na skuteczność.
- Dodatkowe ostrzeżenia, środki ostrożności i procedury można znaleźć w instrukcji obsługi aparatu Rotor‑Gene Q MDx.
- Przed wykonaniem pierwszego cyklu danego dnia należy wykonać program rozgrzewający aparat Rotor‑Gene Q MDx 5plex HRM w temperaturze 95°C przez 10 minut.
- Zmiana czasów i temperatur inkubacji może spowodować otrzymanie błędnych lub sprzecznych danych.
- Nie należy używać składników zestawu po upływie daty ważności lub w przypadku, gdy były niewłaściwie przechowywane.
- Czas ekspozycji składników na światło powinien być zminimalizowany: właściwości mieszanin reakcyjnych mogą ulec zmianie pod wpływem światła.
- Należy zachować szczególną ostrożność, aby uniknąć zanieczyszczenia mieszanin syntetycznymi materiałami, które są zawarte w odczynnikach do reakcji PCR.
- Pozostałości próbek i odczynników należy utylizować zgodnie z lokalnymi procedurami dotyczącymi bezpieczeństwa.

# <span id="page-11-0"></span>Przechowywanie odczynników i sposób postępowania z odczynnikami

#### Warunki transportu

Test QIAscreen HPV PCR Test jest transportowany na suchym lodzie. Jeśli którykolwiek składnik testu QIAscreen HPV PCR Test nie był zamrożony w chwili odbioru, opakowanie zewnętrzne zostało otwarte podczas transportu lub przesyłka nie zawiera listu przewozowego, instrukcji obsługi lub odczynników, należy skontaktować się z jednym z działów pomocy technicznej firmy QIAGEN lub lokalnym dystrybutorem (informacje znajdują się na stronie **[www.qiagen.com](http://www.qiagen.com/)**).

#### Warunki przechowywania

Test QIAscreen HPV PCR Test musi zostać natychmiast po dostarczeniu umieszczony w zamrażarce o stałej temperaturze od -30°C do -15°C bez dostępu światła.

#### **Stabilność**

Test QIAscreen HPV PCR Test zachowuje stabilność do upłynięcia terminu ważności podanego na etykiecie opakowania, jeśli jest przechowywany w określonych warunkach.

Po otwarciu odczynniki można przechowywać w oryginalnych opakowaniach w temperaturze od -30°C do -15°C. Należy unikać wielokrotnego rozmrażania i zamrażania. Nie należy przekraczać 5 cykli zamrażania-rozmrażania.

- Przed otwarciem delikatnie wymieszać przez 10-krotne odwrócenie probówki i odwirować wszystkie probówki.
- Daty ważności dla każdego odczynnika są określone na etykietach poszczególnych składników. W prawidłowych warunkach przechowywania skuteczność produktu zostanie zachowana w okresie stabilności, jeżeli będą używane składniki pochodzące z tej samej partii.

 Procedury kontroli jakości firmy QIAGEN obejmują testowanie działania zestawów przed ich dopuszczeniem, wykonywane dla każdej serii zestawów. Nie należy mieszać odczynników z różnych zestawów, nawet jeśli pochodzą z tej samej serii.

Należy zwrócić uwagę na daty ważności oraz informacje o warunkach przechowywania wydrukowane na pudełkach i etykietach wszystkich składników. Nie należy używać składników z przekroczoną datą ważności ani niewłaściwie przechowywanych.

# <span id="page-13-0"></span>Przechowywanie próbek i sposób postępowania z próbkami

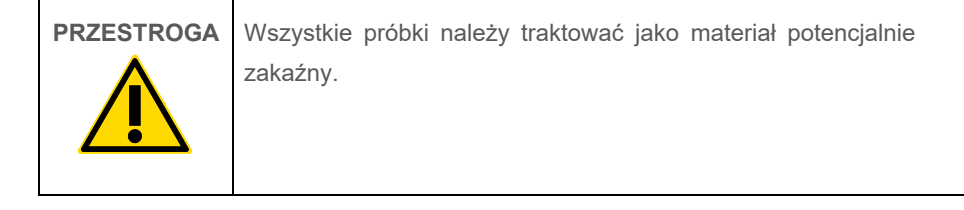

#### Próbki z szyjki macicy

Test QIAscreen HPV PCR Test należy przeprowadzać na próbkach genomowego DNA uzyskanego z próbek z szyjki macicy (zeskrobiny). Zatwierdzone podłoża do pobierania próbek z szyjki macicy (zeskrobin) to PreservCyt, CellSolutions®, Pathtezt® i Surepath®. Optymalna temperatura przechowywania próbek klinicznych po dostarczeniu do laboratorium wynosi 2–8°C. W tych warunkach przechowywania próbki w podłożu do pobierania próbek PreservCyt są stabilne przez 3 miesiące, a w podłożu do pobierania próbek Surepath przez 2 tygodnie przed izolacją DNA.

Próbki z szyjki macicy zebrane do podłoża PreservCyt można przechowywać przez maksymalnie 210 dni od momentu pobrania w temperaturze 18–25ºC, maksymalnie dwa i pół roku w temperaturze 2–8ºC oraz maksymalnie 2 lata w temperaturze <20ºC. Próbki z szyjki macicy zebrane do podłoża Surepath można przechowywać przez maksymalnie 10 tygodni od momentu pobrania w temperaturze 2–30ºC, maksymalnie dwa i pół roku w temperaturze 2–8ºC oraz maksymalnie 210 dni w temperaturze <20ºC.

#### Próbki wymazu z pochwy pobrane samodzielnie szczoteczką cytologiczną

Test QIAscreen HPV PCR Test należy przeprowadzać z użyciem genomowego DNA wyizolowanego z próbek pobranych samodzielnie szczoteczką cytologiczną oraz z próbek pobranych samodzielnie poprzez irygację szyjkowo-pochwową. Próbki wymazu z pochwy pobrane samodzielne szczoteczką cytologiczną po pobraniu należy transportować na sucho lub w roztworze soli fizjologicznej (NaCl o stężeniu masowym 0,9%), natomiast po dostarczeniu do laboratorium przechowywać w podłożu PreservCyt. Próbki pobrane samodzielne poprzez irygację szyjkowo-pochwową po pobraniu należy transportować w roztworze soli fizjologicznej (NaCl o stężeniu masowym 0,9%), natomiast po dostarczeniu do laboratorium przechowywać w podłożu PreservCyt. Próbki pobrane samodzielnie w podłożu PreservCyt można przechowywać maksymalnie 210 dni od momentu pobrania w temperaturze 18–25ºC, maksymalnie dwa i pół roku w temperaturze 2–8ºC oraz maksymalnie 2 lata w temperaturze <20ºC.

#### Próbki genomowego DNA

Po izolacji genomowy DNA może być przechowywany w temperaturze 2–8°C przez krótki okres (≤2 dni) lub w temperaturze od -30°C do -15°C przez maksymalnie 12 miesięcy.

# <span id="page-15-0"></span>Przygotowanie próbki

### Izolacja DNA

Standardowe zestawy do izolacji DNA (np. zestawy z kolumnami i kulkami magnetycznymi, takie jak QIAamp® DSP Virus Spin Kit, QIAsymphony® DSP Virus/Pathogen Midi Kit oraz NucleoMag 96 Tissue, (Macherey-Nagel)) są zgodne z tym oznaczeniem. Szczegółowe informacje dotyczące korzystania z zestawu QIAsymphony® DSP Virus/Pathogen Midi Kit przedstawiono poniżej.

### Próbki kliniczne w podłożu do pobierania próbek PreservCyt lub PathTezt

W przypadku próbek (zeskrobin) z szyjki macicy zawieszonych w podłożu do pobierania próbek PreservCyt lub PathTezt frakcja DNA użyta do reakcji PCR stanowi 0,125% z 20 ml próbki zeskrobin z kanału szyjki macicy w podłożu PreservCyt lub PathTezt. Odpowiada to 25 µl pierwotnego typu próbki. Jako matrycy do reakcji PCR można użyć tylko 5 µl wyizolowanego DNA, dlatego należy zmodyfikować protokół izolacji DNA, tak aby 5 µl wyizolowanego DNA opowiadało 25 µl próbki z szyjki macicy (zeskrobin), co zagwarantuje, że do reakcji PCR wykorzystana zostanie właściwa frakcja próbki z szyjki macicy. Równowartościowe podłoża z dodatkiem (np. Surepath) lub bez dodatku (np. PreservCyt) formaldehydu należy wykorzystywać w podobny sposób.

**Ważne:** Podłoże PreservCyt może zakłócać proces izolacji DNA. Problem ten można rozwiązać na dwa sposoby.

1. Przed rozpoczęciem izolacji DNA rozcieńczyć porcję próbki w podłożu PreservCyt w równej objętości buforu PBS lub buforu do lizy z zestawu do izolacji DNA i wymieszać. Upewnić się, że całkowita objętość próbki jest właściwa dla danego zestawu do izolacji DNA. Jeśli całkowita objętość jest zbyt duża dla danego zestawu do izolacji, zaleca się zastosowanie 2. metody opisanej poniżej.

2. Odwirować próbkę w podłożu PreservCyt (≥3400 x *g* przez 10 min) i usunąć supernatant. Osad będzie ponownie zawieszony w odpowiedniej objętości buforu PBS lub buforu do lizy właściwego dla danego zestawu do izolacji DNA (w przypadku zestawu QIAamp DSP Virus Spin Kit: zawiesić w 200 µl buforu PBS i postępować zgodnie z instrukcjami producenta w zakresie izolacji DNA, przeprowadzić elucję w 100 µl; w przypadku zestawu Nagel NucleoMag96 Tissue: zawiesić w 100 µl buforu T1 z zestawu i postępować zgodnie z instrukcjami producenta, przeprowadzić elucję w 100 µl).

Równoważne podłoże należy przetwarzać w podobny sposób.

## Szczegółowe informacje dotyczące korzystania z zestawu QIAsymphony® DSP Virus/Pathogen Midi Kit

Protokół QSDSP: 500 µl próbki z szyjki macicy w podłożu PreservCyt zostaje zmieszane z 500 µl buforu PBS. Cykl zintegrowany zgodny z protokołem Complex800\_V6\_DSP zostaje uruchomiony w aparacie QIAsymphony po wykonaniu kroków opisanych w dokumencie "Zbiorcza instrukcja obsługi aparatów QIAsymphony® SP/AS — 12.3, cykl zintegrowany". Następuje elucja DNA w 60 µl, a 5 µl zostaje użyte do testu QIAscreen HPV PCR Test. W przypadku korzystania wyłącznie z modułu QIAsymphony SP cykl przygotowania próbki z wykorzystaniem protokołu Complex800\_V6\_DSP jest wykonywany w aparacie QIAsymphony SP. Należy postępować zgodnie z krokami opisanymi w dokumencie "QIAsymphony DSP Virus/Pathogen Kit — Instrukcja użycia (Instrukcja obsługi) — Ogólny protokół oczyszczania".

W przypadku próbek (zeskrobin) z szyjki macicy zawieszonych w podłożu do pobierania próbek SurePath lub CellSolutions frakcja DNA użyta do reakcji PCR stanowi 0,25% z 10 ml próbki zeskrobin z kanału szyjki macicy w podłożu SurePath lub CellSolutions. Odpowiada to 25 µl pierwotnej próbki. Jako matrycy do reakcji PCR można użyć tylko 5 µl wyizolowanego DNA, dlatego należy zastosować taką objętość próbki i objętość elucji DNA, aby 5 µl wyizolowanego DNA opowiadało 25 µl próbki z szyjki macicy (zeskrobin), co zagwarantuje, że do reakcji PCR wykorzystana zostanie właściwa frakcja próbki z szyjki macicy.

**WAŻNE:** Przed użyciem próbek klinicznych zebranych do podłoża SurePath i CellSolutions należy poddać je przygotowaniu wstępnemu, aby odwrócić proces sieciowania powodowany przez formaldehyd, stosując niżej opisany protokół.

## Przygotowanie wstępne próbek klinicznych zebranych do podłoża SurePath i CellSolutions:

- 3. Dokładnie wymieszać próbkę w podłożu SurePath lub CellSolutions z buforem AL (QIAGEN) w proporcjach 1:1.
- 4. Inkubować w temperaturze 90°C przez 20 minut, po czym doprowadzić do temperatury pokojowej przed przejściem do procesu izolacji DNA.

Równoważne podłoże zawierające formaldehyd powinno być przetwarzane w podobny sposób.

W przypadku próbek wymazu z pochwy pobranych samodzielnie szczoteczką cytologiczną, zawieszonych w roztworze Hologic PreservCyt Solution, należy zmodyfikować protokół izolacji DNA, tak aby 5 µl wyizolowanego DNA stanowiącego matrycę dla reakcji PCR odpowiadało 0,5% próbki wymazu z pochwy. Przykładowo jeśli samodzielnie pobrana próbka wymazu z pochwy zostanie zawieszona w 2 ml roztworu PreservCyt Solution, to 5 µl matrycy DNA odpowiada 10 ul zawiesiny samodzielnie pobranej próbki.

W przypadku próbek pobranych samodzielnie poprzez irygację szyjkowo-pochwową frakcja DNA stanowiąca matrycę do reakcji PCR odpowiada 0,5% próbki pobranej samodzielnie poprzez irygację. Dlatego jeśli objętość całkowita po irygacji wynosi 3 ml, protokół izolacji DNA należy zmodyfikować tak, aby 5 µl matrycy DNA odpowiadało 15 µl pierwotnej próbki pobranej samodzielnie poprzez irygację.

# <span id="page-18-0"></span>Protokół: Test QIAscreen HPV PCR Test w aparacie Rotor‑Gene Q MDx

### Ważne informacje przed rozpoczęciem

Przed rozpoczęciem protokołu należy zapoznać się z obsługą aparatu Rotor‑Gene Q MDx. Należy zapoznać się z instrukcją obsługi aparatu.

Przed wykonaniem pierwszego cyklu danego dnia należy wykonać program rozgrzewający aparat Rotor‑Gene Q MDx 5plex HRM w temperaturze 95°C przez 10 minut.

Do przeprowadzenia testu wymagany jest szablon z oprogramowania z serii Rotor‑Gene Q. Należy się upewnić, że wykorzystywany jest szablon QIAscreen RGQ profile v1.0.ret.

Do analizowania testu dla każdego z czterech kanałów detekcji wymagany jest szablon z oprogramowania z serii Rotor‑Gene Q. Należy się upewnić, że dla każdego kanału wykorzystywany jest odpowiedni szablon, jak przedstawiono poniżej:

- Szablonu "QIAscreen RGQ Green Channel analysis template.qut" należy użyć do analizy sygnału z kanału zielonego (HPV 16).
- Szablonu "QIAscreen RGQ Orange Channel analysis template.qut" należy użyć do analizy sygnału z kanału pomarańczowego (β-globina).
- Szablonu "QIAscreen RGQ Yellow Channel analysis template.qut" należy użyć do analizy sygnału z kanału żółtego (inne typy HPV).
- Szablonu "QIAscreen RGQ Red Channel analysis template.qut" należy użyć do analizy sygnału z kanału czerwonego (HPV 18).

#### Przetwarzanie próbek w aparatach Rotor‑Gene Q MDx z rotorem na 72 probówki

W czasie jednego eksperymentu, poza pozytywną i negatywną kontrolą, można zbadać maksymalnie 70 próbek genomowego DNA. Na schemacie przedstawionym w [Tabeli 1](#page-19-0) pokazano przykład rozkładu próbek w bloku ładowania lub rotorze dla eksperymentu z wykorzystaniem testu QIAscreen HPV PCR Test. Liczby oznaczają pozycje w bloku ładowania i wskazują końcową pozycję rotora.

#### <span id="page-19-0"></span>**Tabela 1. Ustawienia płytki i rotora dla eksperymentów z wykorzystaniem testu QIAscreen HPV PCR Test w aparacie Rotor**‑**Gene Q MDx**

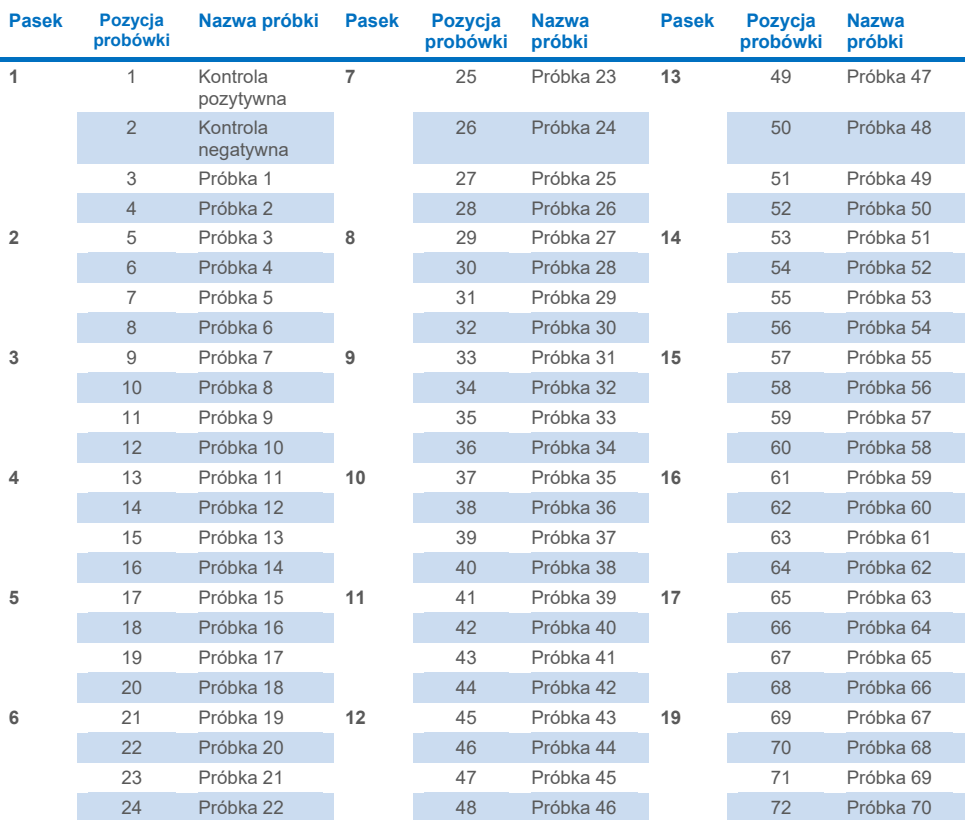

**Uwaga:** We wszystkich niewykorzystanych pozycjach należy umieścić puste probówki.

## <span id="page-20-0"></span>Reakcja PCR w aparatach Rotor‑Gene Q MDx z rotorem na 72 probówki

1. Przygotować test QIAscreen HPV PCR Test.

**Uwaga:** Aby zminimalizować ryzyko zanieczyszczenia reakcji PCR, stanowczo zaleca się wykorzystanie komory do PCR z możliwością włączenia lampy UV. **Ważne:** Mieszaninę QIAscreen Master Mix należy rozdzielać do probówek w miejscu oddzielonym od obszaru, w którym przeprowadzana jest izolacja DNA.

1a. Przed użyciem należy przemyć roztworem degradującym DNA stół roboczy, pipety i statyw na probówki, aby uniknąć zanieczyszczenia matrycą lub nukleazami.

**Uwaga:** Należy zmieniać końcówkę pipety przy każdej probówce, aby uniknąć przeniesienia zanieczyszczeń w postaci niespecyficznej matrycy lub mieszaniny reakcyjnej, co mogłoby prowadzić do otrzymania fałszywie pozytywnych wyników.

- 1b. Przed użyciem delikatnie wymieszać przez 10-krotne odwrócenie probówki i krótko odwirować, aby pobrać roztwór z dna probówki.
- 1c. Rozdzielić po 15 μl mieszaniny QIAscreen Master Mix do odpowiednich probówek i probówek w paskach (maksymalnie 72 probówki na jeden program aparatu Rotor‑Gene Q MDx). Reakcję można przygotowywać w temperaturze pokojowej.
- 1d. Mieszaninę QIAscreen Master Mix należy ponownie umieścić w zamrażalniku, aby uniknąć degradacji składników. Probówki należy przenieść w inne miejsce i tam dodać kontrolę QIAscreen Positive Control oraz próbki DNA.
- 1e. Dodać 5 μl kontroli negatywnej do probówki w pozycji 2, wymieszać przez pipetowanie w górę i dół lub potrząsanie probówką, a następnie zamknąć probówkę przez naciśnięcie zatyczki probówki.
- 1f. Dodać 5 μl kontroli QIAscreen Positive Control do probówki w pozycji 1, wymieszać przez pipetowanie w górę i dół lub potrząsanie probówką, a następnie zamknąć probówkę.

**Uwaga:** Należy zmieniać końcówkę pipety przy każdej probówce, aby uniknąć przeniesienia zanieczyszczeń w postaci niespecyficznej matrycy lub mieszaniny reakcyjnej, co mogłoby prowadzić do otrzymania fałszywie pozytywnych wyników.

- 1g. Dodać po 5 µl próbki DNA do odpowiednich probówek zawierających mieszaninę QIAscreen Master Mix, wymieszać przez pipetowanie w górę i w dół lub potrząsanie probówką, a następnie zamknąć probówkę przez naciśnięcie zatyczki probówki.
- 1h. Po napełnieniu zestawu 4 probówek należy zamknąć probówki. **Uwaga:** Probówki do reakcji PCR mogą być przechowywane w temperaturze 2-8°C, w ciemności, do 30 minut od czasu pipetowania próbek do probówek do reakcji PCR do momentu rozpoczęcia eksperymentu w aparacie.
- 2. Należy przygotować aparat Rotor‑Gene Q MDx i rozpocząć eksperyment w następujący sposób:

**Ważne:** Przed wykonaniem pierwszego cyklu danego dnia należy wykonać program rozgrzewający aparat Rotor‑Gene Q MDx 5plex HRM w temperaturze 95°C przez 10 minut.

- 2a. Umieścić 72-dołkowy rotor w uchwycie na rotor.
- 2b. Załadować paski probówek do rotora zgodnie z przypisanymi pozycjami, zaczynając od pozycji 1, jak pokazano w [Tabeli 1](#page-19-0), a w niewykorzystanych dołkach umieścić puste, zamknięte probówki w paskach.

**Uwaga:** Należy upewnić się, że pierwsza probówka została umieszczona w pozycji 1, a probówki w paskach są umieszczone w prawidłowej orientacji i prawidłowych pozycjach, tak jak przedstawia to [Tabela 1.](#page-19-0)

- 2c. Zamocować pierścień blokujący.
- 2d. Załadować rotor z pierścieniem blokującym do aparatu Rotor‑Gene Q MDx, a następnie zamknąć pokrywę aparatu.
- 2e. Przejść do okna **New Run** (Nowy program) i kliknąć opcję **Open a template in another folder…** (Otwórz szablon w innym folderze...).
- 2f. Wybrać szablon QIAscreen run template (Szablon programu QIAscreen) o nazwie **QIAscreen RGQ profile v1.0.ret**.
- 2g. Wybrać opcję Rotor type (Typ rotora): **72-well rotor** (Rotor 72-dołkowy) oraz **Locking ring attached** (Pierścień blokujący przymocowany) i kliknąć przycisk **Next** (Dalej).
- 2h. W polu Operator wpisać inicjały i kliknąć przycisk **Next** (Dalej).
- 2i. W następnym oknie kliknąć przycisk **Next** (Dalej).
- 2j. Kliknąć przycisk **Start run** (Rozpocznij program). Aby wprowadzić nazwy próbek, należy kliknąć opcję **Edit samples** (Edytuj próbki) (można to także zrobić po zakończeniu programu).

#### **Tabela 2. Ustawienia kanałów i sekwencji docelowych\***

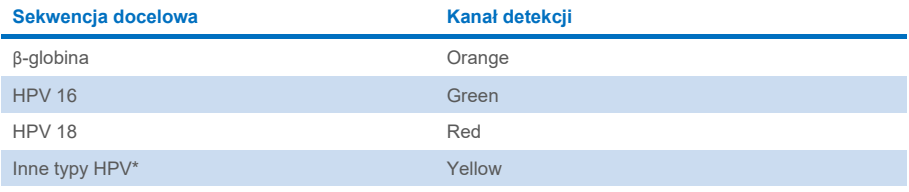

\* Inne typy HPV odnoszą się do puli 13 typów HPV innych niż HPV 16/18.

- 3. Przeanalizować dane.
	- 3a. Wybrać probówki, które będą używane do analizy.
	- 3b. Przejść do okna **Analysis tool** (Narzędzie do analizy), wybrać opcję **Cycling A. Green** i kliknąć przycisk **Show** (Pokaż). W obszarze **Imported Settings** (Ustawienia importu) (prawy dolny róg okna) kliknąć opcję **Import** (Importuj) i wybrać plik **QIAscreen RGQ Green Channel analysis template.qut**. Wybrać opcję **Cycling A. Green** i kliknąć przycisk **Hide** (Ukryj).
	- 3c. Wybrać opcję **Cycling A. Orange** i kliknąć przycisk **Show** (Pokaż). W obszarze **Imported Settings** (Ustawienia importu) kliknąć opcję **Import** (Importuj) i wybrać plik **QIAscreen RGQ Orange Channel analysis template.qut**. Wybrać opcję **Cycling A. Orange** i kliknąć przycisk **Hide** (Ukryj).
- 3d. Wybrać opcję **Cycling A. Red** i kliknąć przycisk **Show** (Pokaż). W obszarze **Imported Settings** (Ustawienia importu) kliknąć opcję **Import** (Importuj) i wybrać plik **QIAscreen RGQ Red Channel analysis template.qut**. Wybrać opcję **Cycling A. Red** i kliknąć przycisk **Hide** (Ukryj).
- 3e. Wybrać opcję **Cycling A. Yellow** i kliknąć przycisk **Show** (Pokaż). W obszarze **Imported Settings** (Ustawienia importu) kliknąć opcję **Import** (Importuj) i wybrać plik **QIAscreen RGQ Yellow Channel analysis template.qut**.
- 3f. Kliknąć przycisk **Save** (Zapisz).
- 3g. OPCJONALNIE: W celu interpretacji wyników dane można wyeksportować w formacie pliku .csv. Przejść do opcji **File** > **Save as** > **Excel Analysis Sheet** (Plik > Zapisz jako > Arkusz Excel do analizy) i zapisać eksportowany plik.
- 4. Rozładować aparat Rotor‑Gene Q MDx i usunąć probówki w paskach zgodnie z lokalnymi przepisami dotyczącymi bezpieczeństwa.

# <span id="page-24-0"></span>Interpretacja wyników

Kryteria walidacji programu i próbek przedstawiono poniżej, odpowiednio w punktach A i B. W przypadku niespełnienia jednego (lub więcej) kryteriów wskazano odpowiednie środki.

#### **A. Kryteria walidacji kontroli testu QIAscreen HPV PCR Test**

Wartości  $C_T$  dla sekwencii docelowych w kontroli QIAscreen Positive Control powinny być mniejsze niż 29 dla β-globiny, mniejsze niż 30 dla HPV 16 i HPV 18 i mniejsze niż 32 dla innych typów HPV. Jeśli otrzymane wyniki są inne, a ustawienia analizy są prawidłowe, należy powtórzyć eksperyment.

Żadna z sekwencji docelowych w kontroli QIAscreen Negative Control nie powinna emitować sygnału powyżej ustalonego progu do końca trwania programu PCR (tj. do cyklu 40 lub nieokreślonego). Jeśli zaobserwowano sygnał przed 40 cyklem, a ustawienia analizy są prawidłowe, należy powtórzyć eksperyment.

**Uwaga:** Jeżeli kontrole nie mieszczą się w określonych limitach, a powtórzenia wykluczają błędy w technice, należy sprawdzić następujące pozycje:

- Datę ważności na opakowaniu odczynników
- Temperaturę odczynników
- Ustawienia systemu PCR i oprogramowania
- Zanieczyszczenia

Jeżeli kontrole wciąż są niezgodne, należy skontaktować się z działem obsługi klienta producenta lub z lokalnym dystrybutorem.

#### **B. Interpretacja wyników próbek**

Wynik próbki określa się w następujący sposób ([Tabela 3](#page-25-0)).

#### <span id="page-25-0"></span>**Tabela 3. Interpretacja wyników**

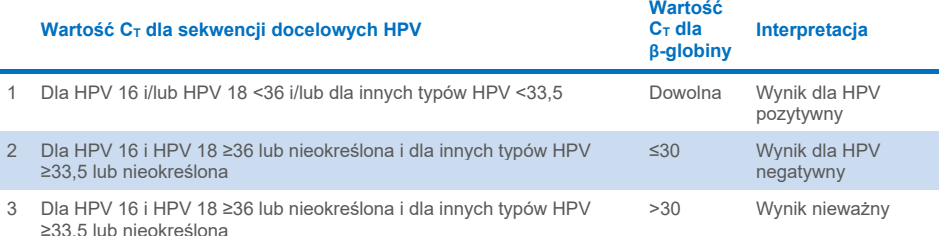

1. Wynik dla HPV pozytywny. Gdy wartości C<sub>T</sub> dla HPV 16 i/lub HPV 18 wynoszą <36 i/lub dla innych typów HPV wynoszą <33,5 (bez względu na wartość C<sub>T</sub> dla β-globiny). Kanał wskazuje które typy są obecne. **2. Wynik dla HPV** negatywny. Gdy wartość C<sub>T</sub> dla β-globiny wynosi ≤30 oraz wartości C<sub>T</sub> dla HPV 16 i HPV 18 wynoszą ≥36 lub brak jest sygnału, a dla innych typów HPV wynoszą ≥33,5 lub brak jest sygnału. **3. Wynik nieważny.** Gdy wartość C<sub>T</sub> dla β-globiny wynosi >30 oraz wartości C<sub>T</sub> dla HPV 16 i HPV 18 wynoszą ≥36 lub brak jest sygnału, a dla innych typów HPV wynoszą ≥33,5 lub brak jest sygnału.

# <span id="page-26-0"></span>**Ograniczenia**

- Dla wskazanego przewidzianego zastosowania test należy wykonywać na próbkach zeskrobin z kanału szyjki macicy lub samodzielnie pobranych próbkach (szyjkowo-) pochwowych. Jednakże test QIAscreen HPV PCR Test został także oceniony pod kątem wykorzystania DNA wyizolowanego z próbek z biopsji utrwalonych w formalinie i zatopionych w parafinie (Formalin-Fixed Paraffin-Embedded, FFPE).
- Sposób pobierania, transportu i przechowywania może wpływać na liczbę kopii sekwencji docelowej w próbce i spowodować otrzymanie wyniku fałszywie pozytywnego lub fałszywie negatywnego.
- Te instrukcje odnoszą się wyłącznie do aparatu Rotor‑Gene Q MDx 5plex HRM.
- Niedokładne przeprowadzenie izolacji DNA może skutkować otrzymaniem nieważnych wyników testu. W takim wypadku należy skontaktować się z lokalnym dystrybutorem lub działem obsługi klienta producenta w celu otrzymania technicznych porad dotyczących protokołu izolacji DNA.
- Niejednoznaczne wyniki dla próbek z niską liczbą kopii sekwencji docelowych mogą zostać potwierdzone poprzez powtórną analizę.
- W rzadkich przypadkach zmiany chorobowe szyjki macicy mogą powstawać wskutek naturalnych wariantów HPV lub typów HPV, które nie są wykrywane za pomocą testu QIAscreen HPV PCR Test.
- Wszystkie odczynniki używane do testu QIAscreen HPV PCR Test są przeznaczone wyłącznie do diagnostyki in vitro.
- Podczas przeprowadzania testów PCR wymagane jest przestrzeganie dobrych praktyk laboratoryjnych, w tym dotyczących konserwacji sprzętu, właściwych dla biologii molekularnej i zgodnych z obowiązującymi przepisami i właściwymi normami.
- Odczynniki i instrukcje dostarczone z testem QIAscreen HPV PCR Test zostały zwalidowane w celu zapewnienia optymalnej skuteczności.
- Test QIAscreen HPV PCR Test jest przeznaczony do użycia przez personel laboratorium przeszkolony w zakresie używania aparatów Rotor‑Gene Q MDx.
- Z produktu może korzystać jedynie personel odpowiednio poinstruowany i przeszkolony w zakresie techniki real-time PCR i procedur diagnostycznych in vitro. Wszelkie uzyskane wyniki diagnostyczne należy interpretować wraz z innymi wynikami badań klinicznych i laboratoryjnych.
- W celu uzyskania optymalnych wyników testu QIAscreen HPV PCR Test należy ściśle przestrzegać Instrukcji użycia (instrukcji obsługi).
- Należy zwracać uwagę na daty przydatności wydrukowane na pudełku i etykietach wszystkich składników zestawu. Nie używać przeterminowanych składników.
- Wszystkie odczynniki dostarczone z testem QIAscreen HPV PCR Test są przeznaczone wyłącznie do stosowania z odczynnikami z tego samego zestawu. W przeciwnym wypadku może dojść do obniżenia skuteczności.
- Użycie tego produktu niezgodnie z przeznaczeniem i/lub wprowadzenie zmian w jego składnikach spowoduje zniesienie odpowiedzialności firmy Self-screen B.V.
- Użytkownik jest odpowiedzialny za walidację skuteczności systemu pod kątem wszelkich procedur stosowanych w danym laboratorium, które nie są objęte badaniami skuteczności.

## <span id="page-28-0"></span>Parametry skuteczności

## <span id="page-28-1"></span>Granica wykrywalności (Limit of Detection, LoD)

Granicę wykrywalności (Limit of Detection, LoD) określono za pomocą bloków gBlock (tj. bloków dwuniciowego genomowego DNA) zawierających część genu E7 z genotypu wirusa HPV. Przygotowano serie trzykrotnych rozcieńczeń bloków gBlock dla 15 docelowych typów wirusa HPV (tj. 16, 18, 31, 33, 35, 39, 45, 51, 52, 56, 58, 59, 66, 67 i 68) w obecności 50 ng ludzkiego DNA i przeanalizowano w ośmiu powtórzeniach. W przypadku β-globiny wartość LoD oceniono na podstawie serii trzykrotnych rozcieńczeń bloków gBlock zawierających część genu β-globiny przygotowanych w wodzie i przeanalizowano w ośmiu powtórzeniach.

| Sekwencja docelowa                 | LoD (I. kopii na reakcję PCR) |
|------------------------------------|-------------------------------|
| <b>HPV 16</b>                      | 206                           |
| HPV 18                             | 69                            |
| HPV 39, 45                         | 617                           |
| HPV 31, 33, 35, 51, 56, 59, 66, 67 | 1852                          |
| HPV 52, 58, 68                     | 5556                          |
| $\beta$ -globina                   | 617                           |

**Tabela 4. Granica wykrywalności (Limit of Detection, LoD) testu QIAscreen HPV PCR Test dla 15 typów wirusa HPV i genu β-globiny**

## <span id="page-29-0"></span>Swoistość analityczna[\\*](#page-29-2)

Swoistość analityczna została określona z wykorzystaniem fragmentów DNA plazmidowego zawierających sekwencje genomów HPV niebędące sekwencjami docelowymi (tj. HPV 6, 11, 26, 40, 42, 43, 53, 61 i 70) w stężeniu co najmniej 46 000 kopii/test oraz 3 potencjalnie najbardziej patogennych mikroorganizmów pochwy: *Chlamydia trachomatis*, *Neisseria gonorrhoeae* i *Candida albicans* w stężeniu co najmniej 10 000 kopii/test. Test nie wykazał reaktywności krzyżowej z typami HPV niezawierającymi sekwencji docelowych (6, 11, 26, 40, 42, 43, 53 i 61) ani z mikroorganizmami. Pozytywny sygnał zaobserwowano wyłącznie dla HPV 70 w kanale innych typów HPV (tj. w kanale, w którym wykrywana jest pula 13 typów HPV innych niż HPV 16/18), który po dalszym rozcieńczeniu był wykrywany przy >17 000 kopii/test. Na podstawie badań epidemiologicznych, filogenetycznych i czynnościowych uznano wirus HPV 70 za potencjalnie kancerogenny ([11](#page-32-2)[–13](#page-32-3)).

## <span id="page-29-1"></span>Skuteczność kliniczna w przypadku próbek z szyjki macicy (zeskrobin)

Kliniczna czułość i swoistość testu na próbkach (zeskrobinach) z szyjki macicy ze śródnabłonkową neoplazją szyjki macicy stopnia 2 lub wyższego (Cervical Intraepithelial Neoplasia 2+, CIN 2+) zebranych w podłożu PreservCyt została zwalidowana w dwóch różnych badaniach za pomocą analizy równoważności względem testu wykrywającego wirusa HPV wysokiego ryzyka wykonywanego techniką GP5+/6+ PCR(10) lub Hybrid Capture 2 (14) zgodnie z międzynarodowymi wytycznymi dotyczącymi wymagań dla testów na obecność wirusa HPV przeprowadzanych podczas badań przesiewowych pod kątem raka szyjki macicy [\(](#page-31-6)[9](#page-31-6)). Czułość kliniczna w przypadku CIN 2+ wynosiła kolejno 96,8% (61/63) i 92,9% (91/98), a swoistość kliniczna w przypadku CIN 2+ kolejno 95,1% (783/823) i 94,2% (933/990). Kliniczna czułość i swoistość były równoważne tym w oznaczeniu referencyjnym wykonywanym techniką GP5+/6+ PCR [\(](#page-31-7)[10](#page-31-7)) lub Hybrid Capture 2 (14), co wskazuje na bardzo dobrą skuteczność kliniczną. W przypadku kobiet, u których stwierdzono komórki ASC-US lub LSIL, wartości klinicznej czułości i swoistości dla próbek CIN2+ wyniosły odpowiednio 97,4% (37/38; 95-procentowy CI: 83,5–99,6) i 59,8% (52/87; 95-procentowy CI: 49,2–69,5).([14](#page-32-0))

<span id="page-29-2"></span><sup>\*</sup> Parametry skuteczności testu dotyczą wersji ABI7500. Równoważna analiza wykazała zbliżoną skuteczność i walidację testu QIAscreen HPV PCR Test w aparacie Rotor‑Gene Q MDx 5plex HRM.

## <span id="page-30-0"></span>Odtwarzalność\*

Wewnątrzlaboratoryjna odtwarzalność i międzylaboratoryjna zgodność testu zostały zwalidowane zgodnie z międzynarodowymi wytycznymi w zakresie wymagań dotyczących testów na obecność wirusa HPV przeprowadzanych podczas badań przesiewowych pod kątem raka szyjki macicy ([9](#page-31-6)). Wewnątrzlaboratoryjna odtwarzalność badań na próbkach z szyjki macicy (zeskrobinach) w czasie wyniosła 99,5% (544/547) z wartością kappa 0,99, a międzylaboratoryjna zgodność wyniosła 99,2% (527/531) z wartością kappa 0,98, co wskazuje na bardzo dobrą zgodność ([10](#page-31-7)).

## <span id="page-30-1"></span>Skuteczność testu przeprowadzonego na próbkach (szyjkowo-) pochwowych pobranych samodzielnie[\\*](#page-30-3)

Skuteczność testu przeprowadzonego na próbkach (szyjkowo-)pochwowych pobranych samodzielnie została zwalidowana dla dwóch różnych metod pobierania próbek: 1) próbki pobrane samodzielnie za pomocą irygacji oraz 2) próbki pobrane samodzielnie szczoteczką. Dla próbek pobranych samodzielnie za pomocą irygacji zgodność z oznaczeniem referencyjnym wykonywanym techniką GP5+/6+ PCR wyniosła 96,7% (59/61) z czułością CIN 2+ wynoszącą 91,4% (21/23) ([10](#page-31-7)). Dla próbek pobranych samodzielnie szczoteczką zgodność z testem referencyjnym wykonywanym techniką GP5+/6+ PCR wyniosła 92,9% (104/112) z czułością CIN 2+ wynoszącą 93,9% (31/34) [\(](#page-31-7)[10](#page-31-7)).

## <span id="page-30-2"></span>Substancje zakłócające\*

Śladowe ilości EDTA (0,5 M), HCl (1 N), kulek krzemionkowych (1 µl), krwi (1 µl), mocznika (40 g/100 ml) i buforu do lizy obniżają skuteczność testu. Etanol 96% (1 µl) i DMSO 4% (o/o) nie wykazały efektu hamującego wpływającego na skuteczność testu. Efekt hamujący monitorowano z użyciem próbki kontrolnej (np. sekwencji docelowej β-globiny).

<span id="page-30-3"></span><sup>\*</sup> Parametry skuteczności testu dotyczą wersji ABI7500. Równoważna analiza wykazała zbliżoną skuteczność i walidacie testu QIAscreen HPV PCR Test w aparacie Rotor‑Gene Q MDx 5plex HRM.

## <span id="page-31-0"></span>Literatura

- 1. Walboomers, J.M., et al. (1999) Human papillomavirus is a necessary cause of invasive cervical cancer worldwide. J. Pathol. 189 (1), 12.
- 2. Munoz, N., et al. (2003) Epidemiologic classification of human papillomavirus types associated with cervical cancer. N. Engl. J. Med. 348, 518.
- 3. Bosch, F.X., Lorincz, A., Munoz, N., Meijer, C.J., Shah, K.V. (2002) The casual relationship between human papillomavirus and cervical cancer. J. Clin. Pathol. 55, 244.
- <span id="page-31-1"></span>4. Snijders, P.J., Steenbergen, R.D., Heideman, D.A., Meijer, C.J. (2006) HPV-mediated cervical carcinogenesis: concepts and clinical implications. J. Pathol. 208(2), 152.
- <span id="page-31-2"></span>5. Vinokurova, S., et al. (2008) Type-dependent integration frequency of human papillomavirus genomes in cervical lesions. Cancer Res. 68(1), 307.
- <span id="page-31-3"></span>6. Kraus, I., Driesch, C., Vinokurova, S., Hovig, E., Schneider, A., von Knebel, D.M., Durst, M. (2008) The majority of viral-cellular fusion transcripts in cervical carcinomas cotranscribe cellular sequences of known or predicted genes. Cancer Res. 68(7), 2514.
- <span id="page-31-4"></span>7. Horner, S.M., DeFilippis, R.A., Manuelidis, L., DiMaio, D. (2004) Repression of the human papillomavirus E6 gene initiates p53-dependent, telomerase-independent senescence and apoptosis in HeLa cervical carcinoma cells. J. Virol. 78, 4063.
- <span id="page-31-5"></span>8. Butz, K., Ristriani, T., Hengstermann, A., Denk, C., Scheffner, M., Hoppe-Seyler, F. (2003) siRNA targeting of the viral E6 oncogene efficiently kills human papillomaviruspositive cancer cells. Oncogene 22(38), 5938.
- <span id="page-31-6"></span>9. Meijer, C.J., et al. (2009) Guidelines for human papillomavirus DNA test requirements for primary cervical cancer screening in women 30 years and older. Int. J. Cancer 124(3), 516.
- <span id="page-31-7"></span>10. Hesselink, A. et al. (2014) Clinical validation of the HPV-Risk assay: a novel, real-time PCR assay for the detection of high-risk human papillomavirus DNA by targeting the E7 region. J. Clin. Microbiol. 52, 890.
- <span id="page-32-2"></span>11. de Sanjose, S. et al. (2010) Human papillomavirus genotype attribution in invasive cervical cancer: a retrospective cross-sectional worldwide study. Lancet Oncol. 11, 1048.
- 12. IARC Working Group on the Evaluation of Carcinogenic Risks to Humans. (2012) Biological agents. Volume 100 B. A review of human carcinogens. IARC Mongr. Eval. Carcinog. Risks Hum. 100(Pt B), 1.
- <span id="page-32-3"></span>13. Hiller, T., Poppelreuther, S., Stubenrauch, F., Iftner, T. (2006) Comparative analysis of 19 genital human papillomavirus types with regard to p53 degradation, immortalization, phylogeny, and epidemiologic risk classification. Cancer Epidemiol. Biomarkers Prev. 15, 1262.
- <span id="page-32-0"></span>14. Polman, N. et al. (2017) [Evaluation of the Clinical Performance of the](https://www.ncbi.nlm.nih.gov/pubmed/29021152) HPV-Risk Assay [Using the VALGENT](https://www.ncbi.nlm.nih.gov/pubmed/29021152)-3 Panel. J. Clin Microbiol. 2017 Dec;55(12):3544-3551.
- <span id="page-32-1"></span>15. Heideman, D. et al. (2019) Clinical performance of the HPV-Risk assay on cervical samples in SurePath medium using the VALGENT-4 panel. J Clin Virol.;121:104201.

# <span id="page-33-0"></span>Rozwiązywanie problemów

Ta część instrukcji dotycząca rozwiązywania problemów może być przydatna w przypadku wystąpienia ewentualnych problemów. Aby uzyskać więcej informacji, należy również zapoznać się ze stroną poświęconą często zadawanym pytaniom (Frequently Asked Questions, FAQ) w witrynie naszego centrum pomocy technicznej pod adresem: **[www.qiagen.com/FAQ/FAQList.aspx](http://www.qiagen.com/FAQ/FAQList.aspx)**. Naukowcy z działu serwisu technicznego firmy QIAGEN zawsze chętnie odpowiedzą na wszelkie pytania dotyczące informacji i/lub protokołów opisanych w niniejszej instrukcji obsługi, a także technologii próbek i oznaczeń (informacje kontaktowe znajdują się na stronie **[www.qiagen.com](http://www.qiagen.com/)**).

#### **Komentarze i wskazówki**

#### **Wynik dla próbki jest nieważny: amplifikacja β-globiny jest zbyt niska lub nie występuje**

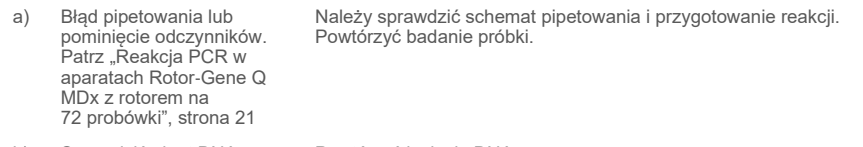

b) Sprawdzić eluat DNA Powtórzyć izolację DNA.

#### **Wynik kontroli pozytywnej jest nieważny: amplifikacja jest zbyt niska lub nie występuje dla jednej lub większej liczby sekwencji docelowych**

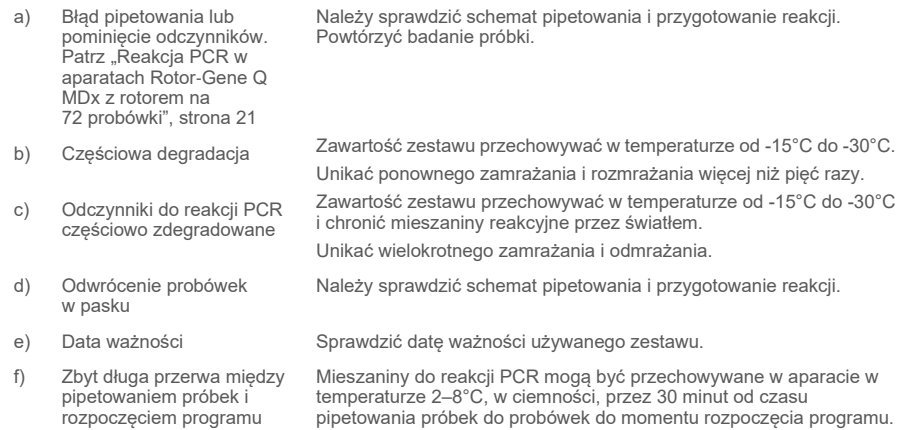

#### **Komentarze i wskazówki**

#### **Kontrola bez matrycy (ang. no template control, NTC) jest nieważna**

a) Błąd pipetowania lub pominięcie odczynników. Patrz ["Reakcja PCR w](#page-20-0) [aparatach Rotor](#page-20-0)‑Gene Q [MDx z rotorem na](#page-20-0)  72 [probówki"](#page-20-0), stron[a 21](#page-20-0)

Należy sprawdzić schemat pipetowania i przygotowanie reakcji. Powtórzyć badanie próbki.

#### **Brak sygnału lub niski sygnał w próbce pomimo prawidłowej kontroli**

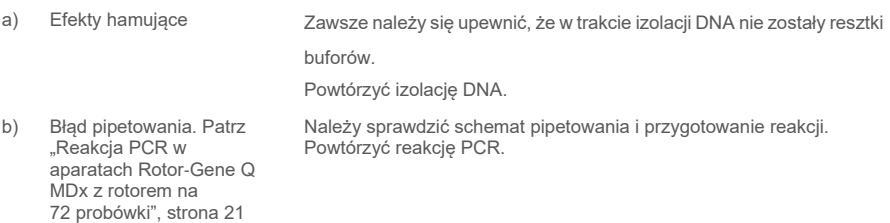

Jeśli problem będzie się utrzymywał, należy skontaktować się z serwisem technicznym QIAGEN.

# <span id="page-35-0"></span>**Symbole**

Poniższe symbole mogą znajdować się na opakowaniu i etykietach:

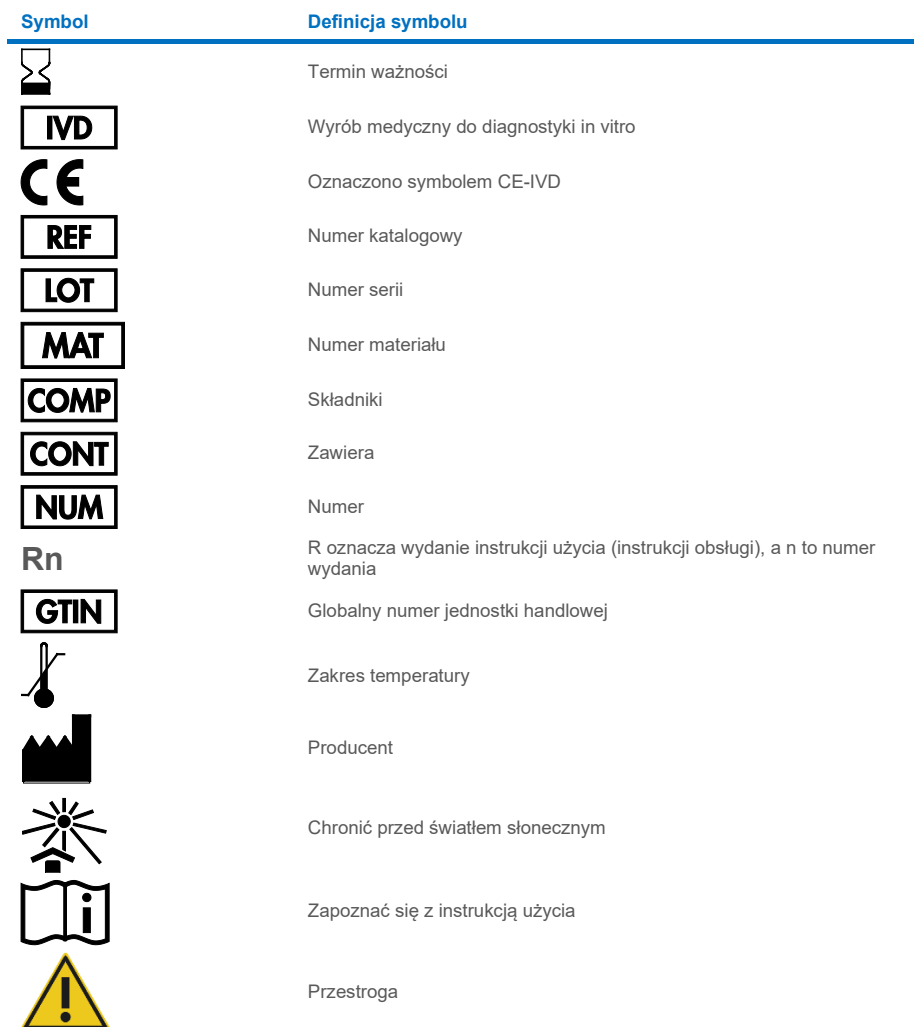

# <span id="page-36-0"></span>Informacje kontaktowe

W celu uzyskania pomocy technicznej lub szczegółowych informacji należy odwiedzić witrynę naszego centrum pomocy technicznej dostępną pod adresem **[www.qiagen.com/Support](http://www.qiagen.com/Support)**, zadzwonić pod numer 00800-22-44-6000 lub skontaktować się z jednym z działów serwisu technicznego firmy QIAGEN lub lokalnych dystrybutorów (patrz tylna okładka lub strona **[www.qiagen.com](http://www.qiagen.com/)**).

# <span id="page-37-0"></span>Informacje dotyczące zamawiania

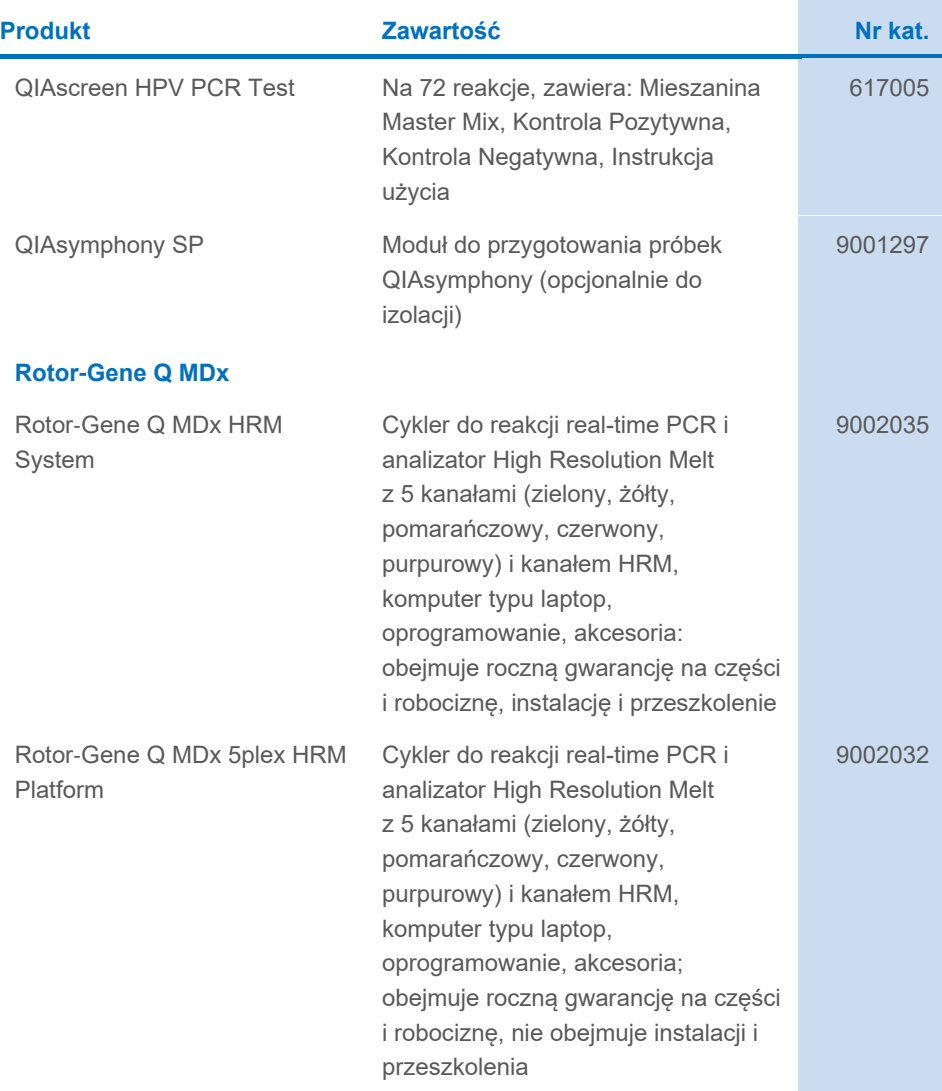

#### **Akcesoria do aparatu Rotor**‑**Gene Q MDx**

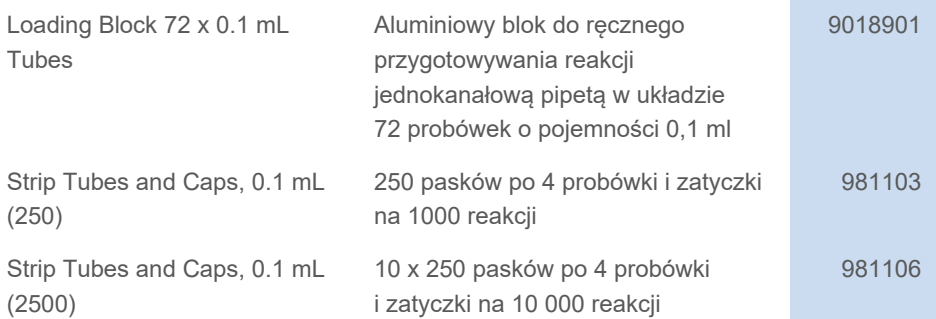

Aktualne informacje licencyjne oraz dotyczące wyłączenia odpowiedzialności dla poszczególnych produktów znajdują się w instrukcji obsługi lub podręczniku użytkownika odpowiedniego zestawu firmy QIAGEN. Instrukcje obsługi i podręczniki użytkownika zestawów QIAGEN są dostępne pod adresem **[www.qiagen.com](http://www.qiagen.com/)**. Można je także zamówić w serwisie technicznym firmy QIAGEN lub u lokalnego dystrybutora.

## <span id="page-39-0"></span>Historia zmian dokumentu

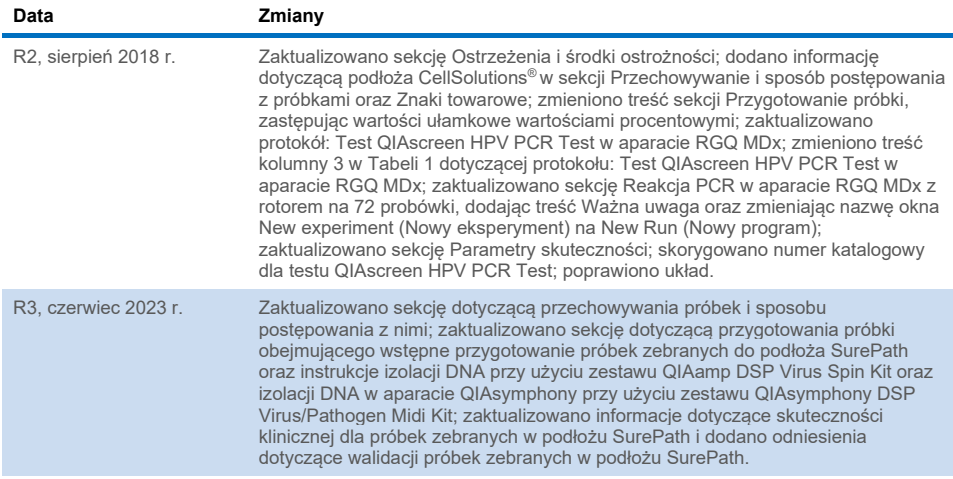

#### **Umowa ograniczonej licencji dla testu QIAscreen HPV PCR Test**

Korzystanie z tego produktu oznacza zgodę nabywcy lub użytkownika produktu na następujące warunki:

1. Niniejszy produkt może być używany wyłącznie zgodnie z protokołami dołączonymi do produktu oraz niniejszą instrukcją obsługi i wyłącznie ze składnikami znajdującymi się w tym zestawie. Firma QIAGEN nie udziela żadnej licencji w zakresie praw własności intelektualnej do użytkowania tego zestawu ze składnikami nienależącymi do zestawu z wyjątkiem przypadków opisanych w protokołach dołączonych do produktu, niniejszej instrukcji obsługi oraz dodatkowych protokołach dostępnych na stroni[e www.qiagen.com.](http://www.qiagen.com/) Niektóre dodatkowe protokoły zostały sformułowane przez użytkowników rozwiązań QIAGEN z myślą o innych użytkownikach rozwiązań QIAGEN. Takie protokoły nie zostały dokładnie przetestowane ani poddane procesowi optymalizacji przez firmę QIAGEN. Firma QIAGEN nie gwarantuje, że nie naruszają one praw stron trzecich.

2. Firma QIAGEN nie gwarantuje, że niniejszy panel i/lub jego użytkowanie nie narusza praw osób trzecich. Wyjątek stanowią jedynie wyraźnie określone licencje.

3. Panel oraz jego składniki są na mocy licencji przeznaczone wyłącznie do jednorazowego użytku i nie można ich ponownie używać, regenerować lub sprzedawać.

4. Firma QIAGEN nie udziela żadnych innych licencji, wyrażonych ani dorozumianych, poza tymi, które są wyraźnie określone.

5. Nabywca i użytkownik panelu zobowiązuje się nie podejmować działań ani nie zezwalać innym osobom na podejmowanie działań, które mogą doprowadzić do wykonania lub umożliwić wykonanie zabronionych czynności wymienionych powyżej. Firma QIAGEN może wyegzekwować przestrzeganie zakazów niniejszej Umowy ograniczonej licencji i wnieść sprawę do dowolnego sądu. Ma także prawo zażądać zwrotu kosztów wszelkich postępowań i kosztów sądowych, w tym wynagrodzeń prawników, związanych z egzekwowaniem postanowień Umowy ograniczonej licencji lub wszelkich praw własności intelektualnej w odniesieniu do zestawu i/lub jego składników.

Aktualne warunki licencyjne są dostępne na stronie **[www.qiagen.com](http://www.qiagen.com/)**.

Znaki towarowe: QIAGEN®, Sample to Insight®, QIAamp®, QIAsymphony®, MinElute®, Rotor-Gene® (QIAGEN Group); PreservCyt® (Hologic, Inc.); CellSolutions®; Pathtezt<sup>t®</sup> (Pathtezt); SurePath® (Becton Dickinson and Company). Zastrzeżonych nazw, znaków towarowych itd. wykorzystywanych w niniejszym dokumencie, nawet jeżeli nie zostały wyraźnie oznaczone, nie można uważać za niechronione przepisami prawa.

**Firma Self-screen B.V. jest oficjalnym producentem testu QIAscreen HPV PCR Test. Test QIAscreen HPV PCR Test jest produkowany przez Self-screen B.V. dla firmy QIAGEN.**

1132289PL 06/2023 HB-2579-004 © 2023 QIAGEN, wszelkie prawa zastrzeżone.

Składanie zamówień **[www.qiagen.com/shop](http://www.qiagen.com/shop)** | Pomoc techniczna **[support.qiagen.com](http://support.qiagen.com/)** | Strona WWW **[www.qiagen.com](http://www.qiagen.com/)**